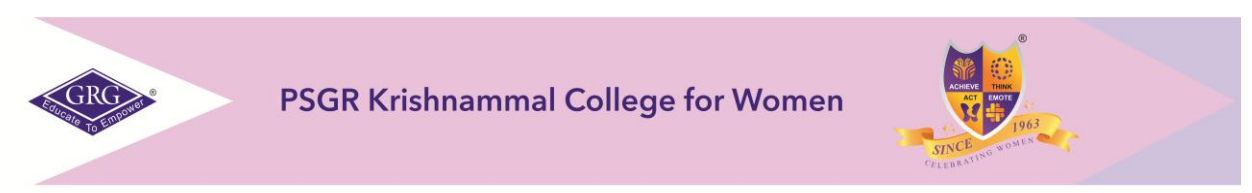

UGC-certified College of Excellence . Autonomous . Affiliated to Bharathiar University . Accredited with 'A' Grade by NAAC . ISO 9001:2015 Certified . Ranked 10" in NIRF2020 by MHRD

# **COMMUNITY COLLEGE**

**Syllabus for Multimedia and Animation (Diploma level) 2020-2021**

**Diploma in Multimedia and Animation**

**Duration: 6 Months**

# **LIFE COPING SKILLS - II**

#### **SUBJECT CODE: YC14G05 CREDITS: 2**

### **TOTAL HOURS: 30**

*Objective: To familiarize students with various Personal skills and to develop Life Coping Mechanisms* **UNIT – I (3 hrs)** Goal Setting **Unit-II (7 hrs)** Meaning and Attitude to Success

**UNIT – III (8 hrs)** Problem Solving- Decision Making

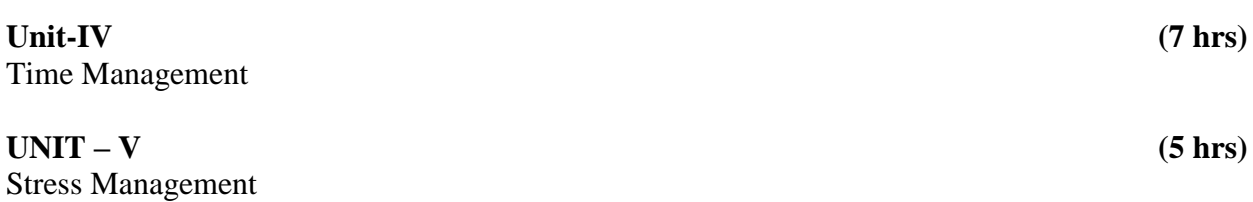

## **TEXT BOOK:**

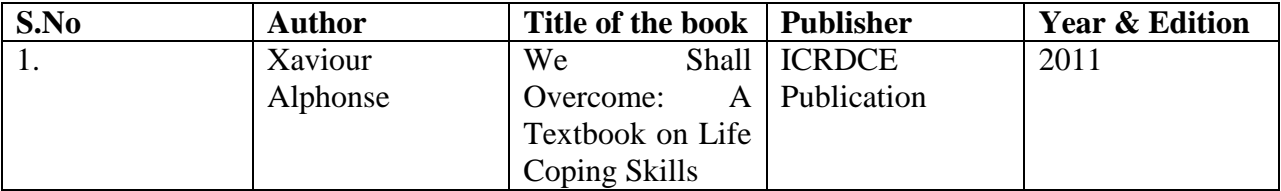

# **FOUNDATION ART**

## **SUBJECT CODE: YM14G06 CREDITS: 5**

# **TOTAL HOURS: 75**

## *Objective:*

*To provide a basic foundation of the methods and techniques of developing an Art*.

#### **Unit I (15hrs)**

Drawing Gestures - Basic Proportions - Heads – Hands - Rotation in Arcs.

### **Unit II (15hrs)**

Key Lines -Perspective-Mannequin–Muscles-Light & shade-Shape and Action Hands & Legs Foreshortening.

### **Unit III (15hrs)**

# Facial expressions - pose to pose sketching (Action analysis) - Rapid sketching techniques - Memory sketching - Live action

### **Unit IV (15hrs)**

Indoor & Outdoor Sketching & Drawing-Basics of Sketching & Drawing Lines in different grades of pencils - Shading in pencil medium- shading in different angles of pencil strokesformatting in different textures with pencil- Shading- simple objects in drawing- simple shapes of geometrical shapes- paper division & forming of sky.

### **Unit V (15hrs)**

Land- stones- deserts-trees & plants- roadsides- rivers- perspective in lines in landscapes different head-Shapes, characters, human anatomy -Drawing Geometrical Drawing & Perspective Drawing-Still Life-Compositions (Based on historical, Social & Cultural) Mediums & techniques of Paintings- Clay Modeling.

# **TEXT BOOK:**

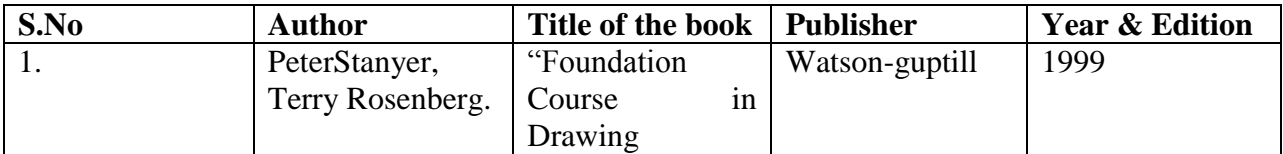

# **REFERENCE BOOK:**

.

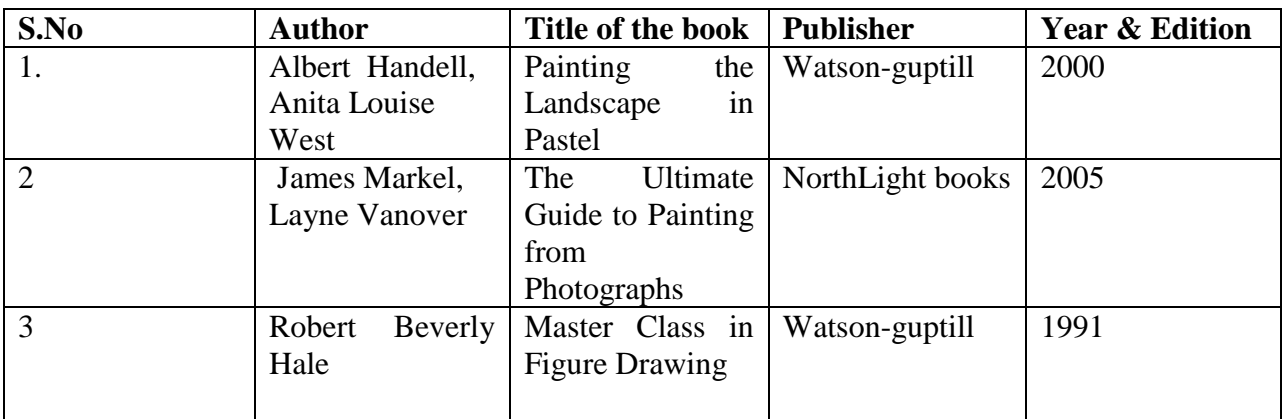

# **WEB DESIGNING**

# **SUBJECT CODE: YM19G07 CREDITS:5**

### *Objective:*

*To provide a basic understanding of the methods and techniques of developing a simple to moderately complex website.*

**UNIT I (15hrs)** 

Basics of Adobe Photoshop –Learn the tools & why they do, basic workflow, creating effective storing, batch renaming, how to save photos, digit asset management, File types, File sizes, color types. Layer styles, opacity, adjustment layers.

#### **UNIT II (15hrs)**

Basic Retouching –Color manipulation, Levels, curves, seeing color accurately, patch tool, cropping, reading your palettes, dust &scratches.

### **UNIT III (15hrs)**

Outline of an HTML Document-Head Section-Body Section-Paragraphs- Text Formatting-Linking-Internal Linking – Lists – Tables-Frames.

#### **UNIT IV (15hrs)**

DHTML-Introduction- Cascading style Sheets- Coding CSS-Properties of Tags-Property Values-In-line Style Sheets-External Style Sheets

#### **UNIT V (15hrs)**

Working with a images-Cataloging your images, editing your photo-shoot, naming your shoots, automating your shoots, Creating web pages.

### **TEXT BOOK:**

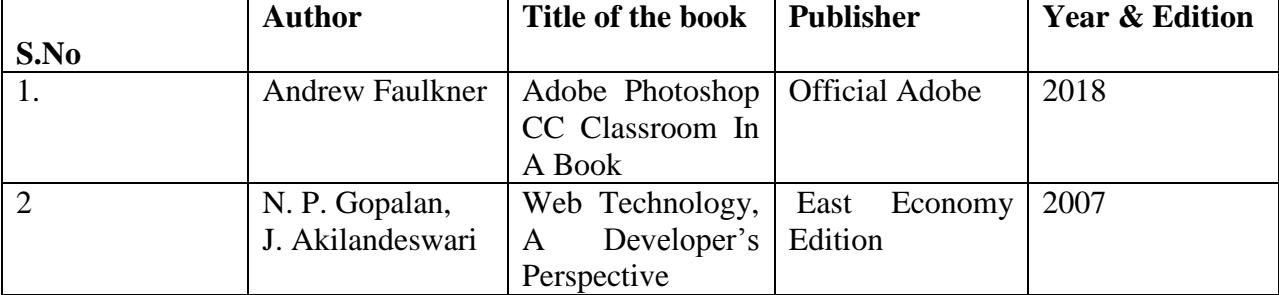

# **TOTAL HOURS:75**

# **REFERENCE BOOKS:**

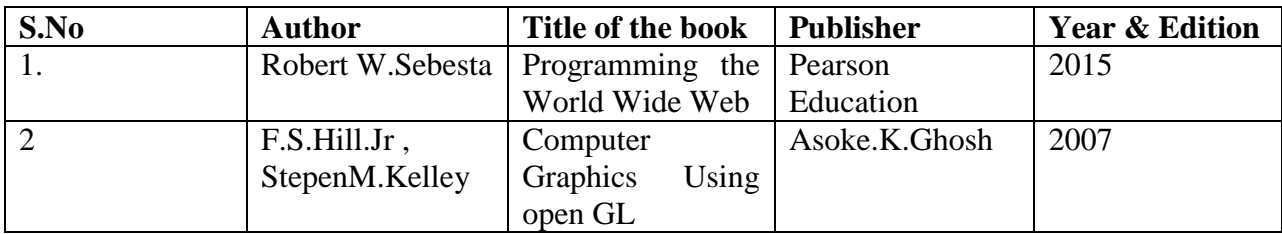

# **MAYA MODELING AND ANIMATION**

### **SUBJECT CODE: YM19G08 CREDITS: 4**

# **TOTAL HOURS: 60**

**Objective:** *To provide a basic understanding of the methods and techniques of animating and modeling.*

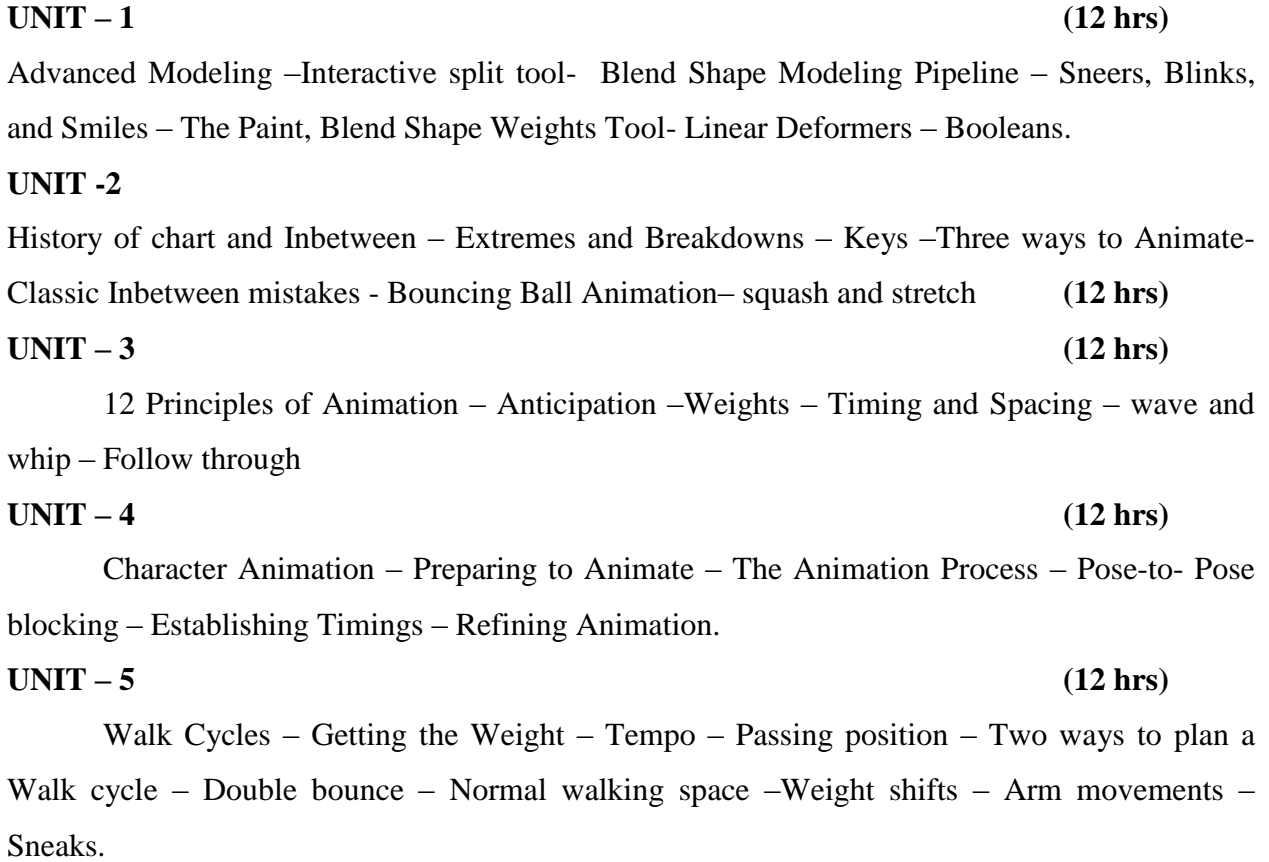

### **TEXT BOOK:**

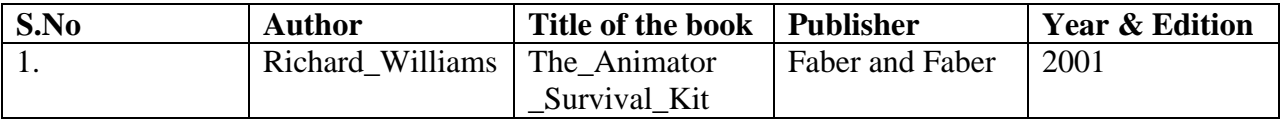

# **REFERENCE BOOK:**

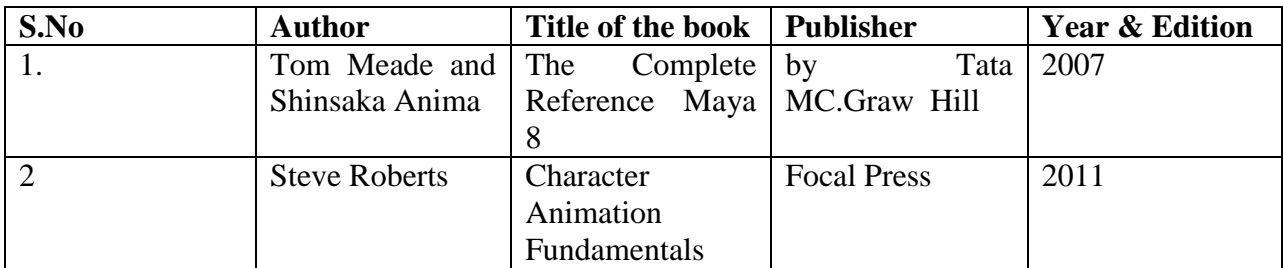

# **WEB DESIGNING PRACTICAL – III**

### **SUBJECT CODE: YM19P03 CREDITS: 5**

### **TOTAL HOURS: 75**

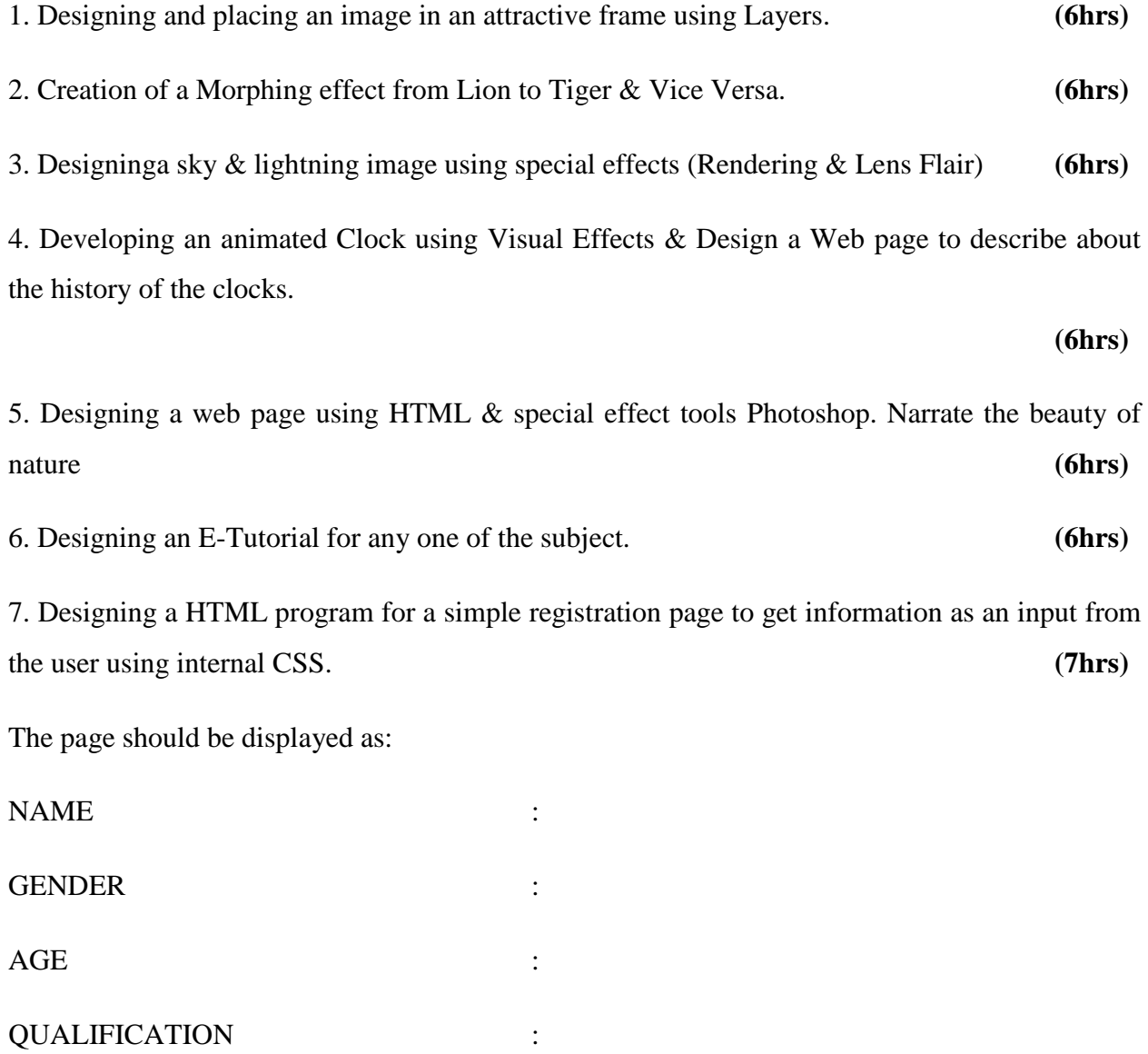

ADDRESS FOR COMMUNICATION :

SUBMIT RESET

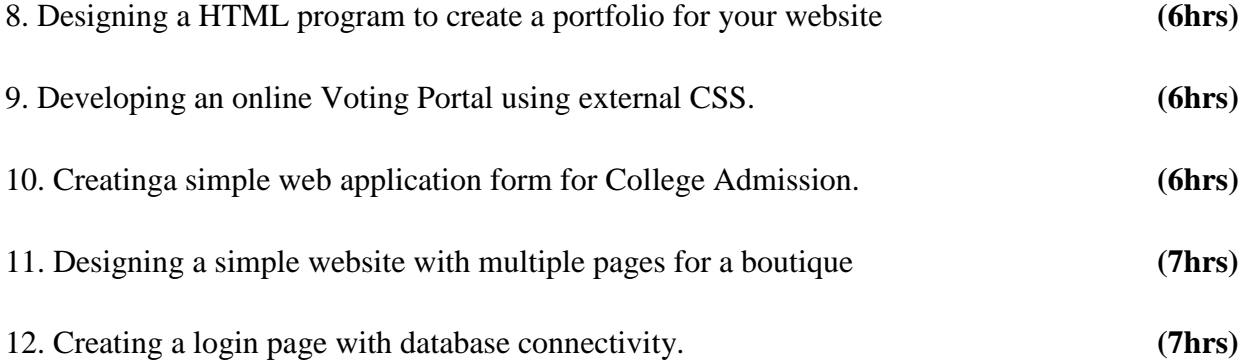

# **MAYA MODELLING PRACTICAL - IV**

# **SUBJECT CODE: YM19P04 CREDITS: 5**

# **TOTAL HOURS: 75**

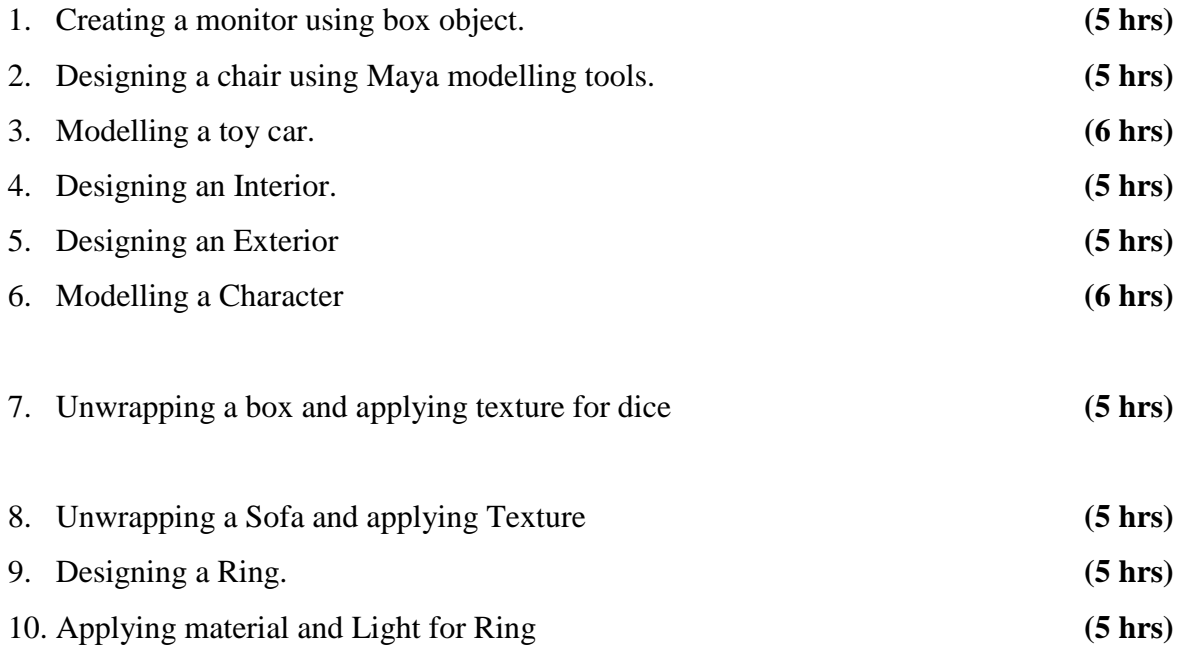

11. Creating a light effect for Interior and applying textures and rendering using V ray.

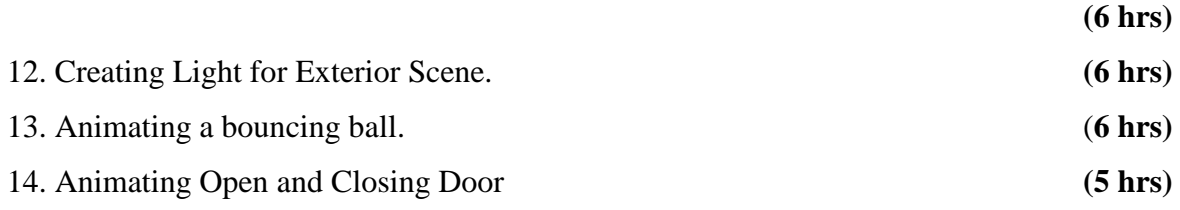